## **Alla Questura di Nuoro Ufficio di Gabinetto U.G.S.I. – Servizio Alloggiati**

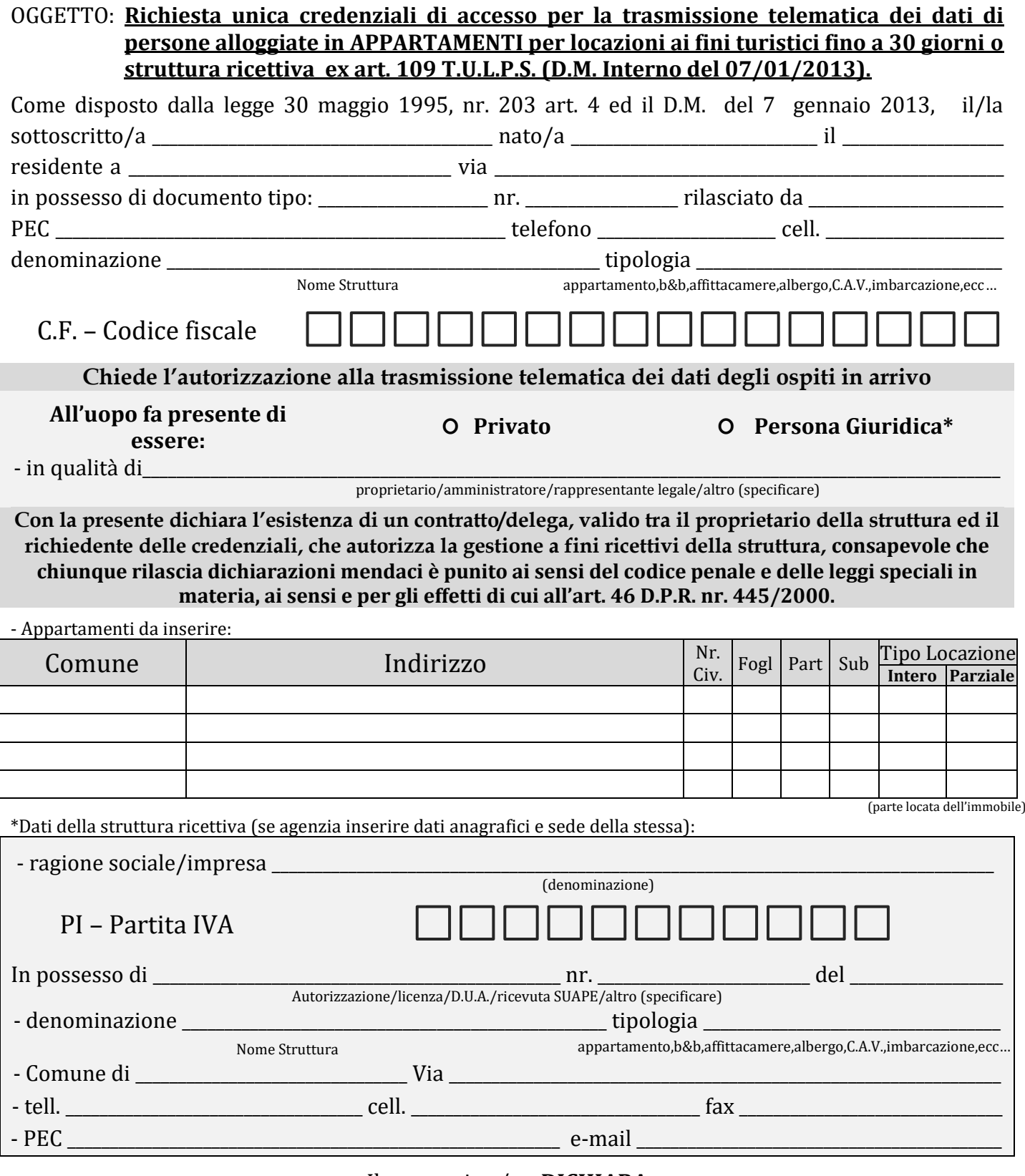

## Il sottoscritto/a **DICHIARA**

- di voler ricevere la **Userid** e la **Password** per l'invio delle schede di notificazione tramite P.E.C.,
- di essere consapevole che la **Userid** e la **Password** sono strettamente personali ed in caso di perdita o sottrazione deve essere comunicato tempestivamente al referente della Questura di Nuoro al numero telefonico 0784/214111 negli orari predisposti (12:00/14:00 dal lunedì al venerdì) o tramite P.E.C. all'indirizzo [dipps153.00f0@pecps.poliziadistato.it](mailto:dipps153.00f0@pecps.poliziadistato.it)
- **- che in caso di cessata attività dare comunicazione all'ufficio suddetto tramite il modulo apposito**